## **Immunological Genome Project**

Immgen.org

## **ImmGen Poly-A+ RNA sequencing (full depth) 11-cell set**

Full depth directional RNA sequencing was performed on the core ImmGen "11 -cell set" populations to generate reference datasets for the

Tissues from 5 week-old C57BL/6J (Jackson Laboratory) males, double-sorted by flow cytometry, per ImmGen cell preparation SOP.

From the Spleen (mechanical disruption)

- 1. Total CD4 (TCRB+CD4+)
- 2. Total CD8 (TCRB+CD8+)
- 3. Total CD19+ B (CD19+IgM+)
- 4. Treg (TCRB+CD4+CD25+)
- 5. NK (NK1.1+TCRB-)
- 6. TCRgd (TCRgd+TCRB-)
- 7. DC (CD11c+MHCII+ FLT3+)
- 8. Neutrophils (LY66+)
- 9. NKT (TCRBint NK1.1int)
- 10. NKT (CD1d Tetramer Sorted, TCRB int)

From the Peritoneal Cavity lavage (10 ml PBS)

- 11. B1ab cells (CD19+CD43+CD5+)
- 12. PC Macrophages (F4/80+ICAM2+)

RNA was prepared from 100,000 cells (final sort collected directly in Trizol). Total RNA was extracted from each sample following ImmGen RNA extraction SOP. PolyA+ RNA was isolated by bead capture (PrepX PolyA mRNA Isolation Kit, Wafergen

Biosystems), following the manufacturer's instructions.

Then mRNA libraries were prepared with the PrepX RNA-Seq Library Preparation Kit (Integenex). For first strand synthesis, mRNA was fragmented and ligated to 3' and 5' adapters before reverse transcription. Sample libraries then underwent bead clean-up, 2nd strand synthesis and PCR amplification before final sequencing. Libraries were analyzed on an [Illumina HiSeq2500](http://www.illumina.com/informatics/sequencing-microarray-data-analysis/casava.ilmn) sequencer.

fastq files are generated by Illumina's CASAVA

(http://www.[illumina.com/informatics/sequencing-microarray-data-analy](http://www.bioinformatics.babraham.ac.uk/projects/fastqc/)sis/casava.ilmn) and demultiplexed. For data analysis, sequence quality for each sample was checked by fastqc (ver. 1.10.1, [http://www.bioinformatics.babraham.ac.u](http://ccb.jhu.edu/software/tophat/index.shtml)k/projects/fastqc/). No adapter sequences or primer sequences were detected. 10th percent of all the base quality score were greater than 28. Alignment to the mouse genome (UCSC mm10 genome) was performed with Tophat (ver. 2.0.10, [http://ccb.jhu.edu/software/tophat/index.shtml\)](http://genome.ucsc.edu/cgi-bin/hgTracks?hgS_doOtherUser=submit&hgS_otherUserName=hp65&hgS_otherUserSessionName=ImmGen_11) on a high-performance compute cluster at Harvard Medical School. The alignment result files in bam file format were later converted to bedgraph format to display on UCSC [genome browser](http://genome.ucsc.edu/cgi-bin/hgTracks?hgS_doOtherUser=submit&hgS_otherUserName=hp65&hgS_otherUserSessionName=ImmGen_11) ( [http://genome.ucsc](http://genome.ucsc.edu/cgi-bin/hgTracks?hgS_doOtherUser=submit&hgS_otherUserName=hp65&hgS_otherUserSessionName=ImmGen_11).edu/cgi-

bin/hgTracks?hgS\_doOther[User=submit&hgS\\_otherUserName=hp65&hgS\\_otherUserSessio](http://www-huber.embl.de/users/anders/HTSeq/doc/count.html)nN ame=ImmGen\_11).The gene-level quantification and normalization were computed by htseqcount (HTSeq package 0.6.1,http://www-huber.embl.de/users/anders/HTSeq/doc/count.html)

The read depth and quality parameters for the 11-cell-set sequencing are shown in Table 1.

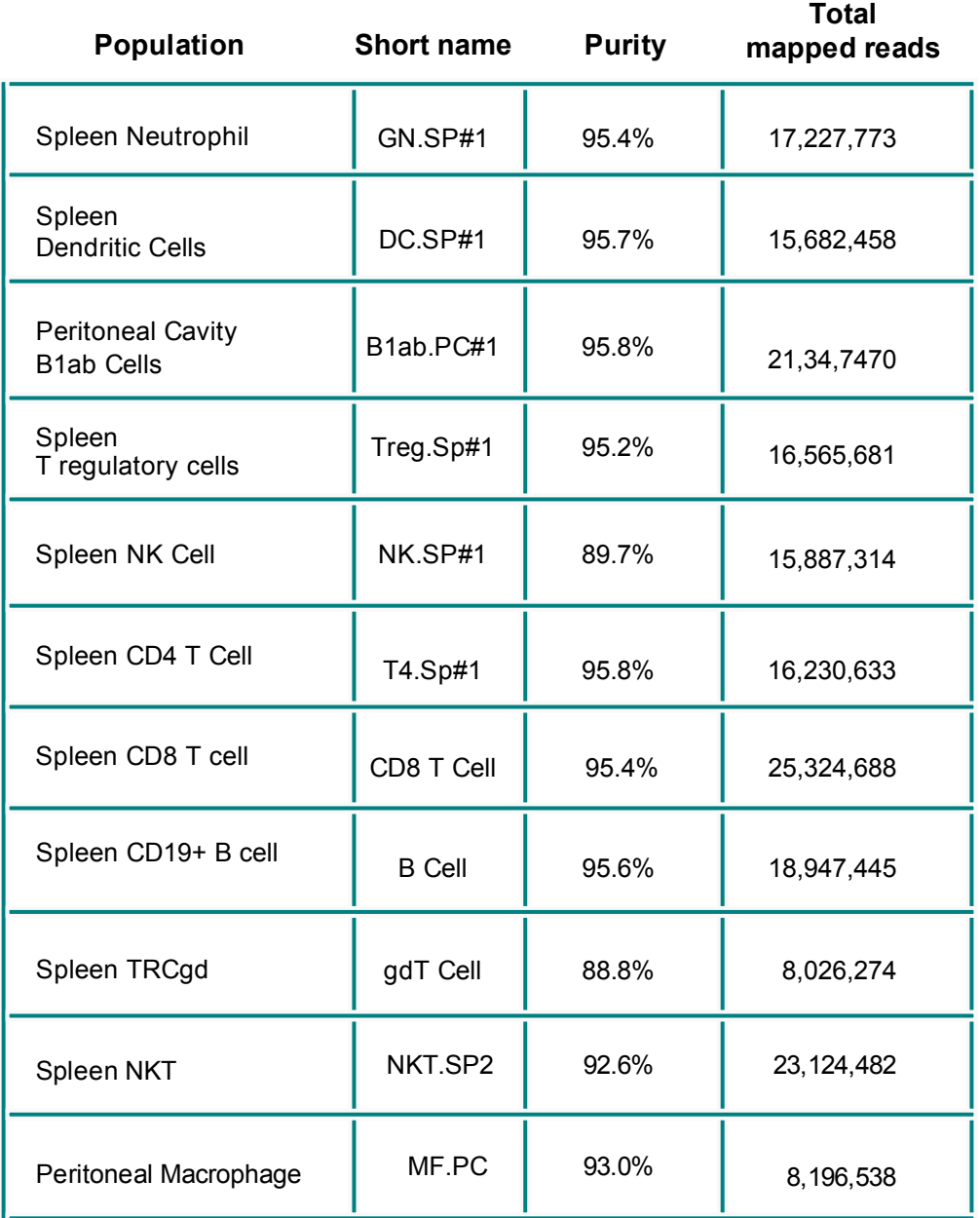